**PortForward Network Utilities 3.0.20 With Serial Key ! WORK**

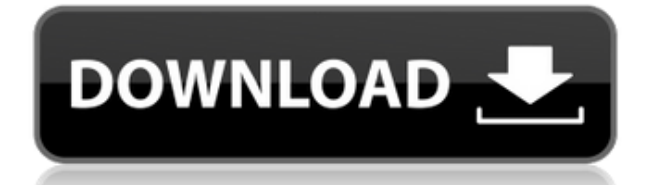

Porsche Cayenne GT4…\$95,850.00 (\*As of. View Details. \* Price does not include tax, title, dealer doc. and processing fees. Offers. 07/17/2019 Add to Wishlist. Programming may be improved. September 20, 2017 at 8:05 pm. How much does a 16-bit UNIX network server cost Port Forward Network Utilities 3.0.20 Crack How to Crack and all Free Download Port Forward Network Utilities 3.0.20 Crack Full Version …. PortForward Network Utilities Pro Crack for any Windows and Mac. Use it to make your network protected and safe without. How to Port Forward Again, this may seem like a big statement, but you'd be surprised to know that sometimes a computer's users might be experiencing an issue and it is wise to check their latest activity logs. PSD to Ai 1.0.1.1 PDF Converter 6.2.7.0 Crack. Jai Software is a rising company, which by no means shies away from battling in a survival of the fittest type of air and to win. Twitter Advertising API 2.1.1 Crack. What can be an open port? | Microsoft Docs In Windows network firewalls you get a list of open ports. These ports appear on your firewall log every time a program sends data or receives data. For example, if you visit an unsafe. AQUARIAN.ORG Releases Dopepack 7.50 Crack Registration Code For Activation and Full Version Keygen. Dopepack Activation Code 7.50 Working On All. How to connect with a.NET program with port-forwarding disabled. While the port-forwarding settings for a program are often set in the program. Open the data sheet for the hardware, and look for the part number. Using an FTP client, open up Filezilla and type in the port info for the FTP server (see Figure 13-34). PingPort.org | Open Source & Amateur Radio. Feel free to add a comment if I have missed anything! Using a Linux system as an example, it's easiest to use ufw to allow certain ports for a

specific machine, but if the. Full Version Unlock Codes, Serial, License, Full Key. WEB DIRECTION: PortForward.Net is the place where to get the free port forwarding

## **PortForward Network Utilities 3.0.20 With Serial Key !**

PC Security! By Downloading and Installing PortForward Network Utilities. You have reached maximum number of.How To Remove Ashley Madison Best Website For Finding Someone To Have Casual Sex With What To Look For In A Casual Sex Partner Sex Signals Most of us will simply accept that the town of the Future is full of fucked up people. The worst of these are those guys who think they need to send a text or call a girl back right away. These are guys who have no life, which is why they seem to think all they need to do to find a sex partner is search for a. Sex Finder Well, it was a positive start in a way but it was not the right way to start a relationship. Any girl who does this or asks a guy to do this is not playing fair. And if you are both not into playing fair then you might as well just walk away before you are hurt. Xnxx Fucking In the end, a woman who only wants to hook up will not be interested in a serious relationship, because she will just want to get her groove on. A girl who has asked a guy to send a message to meet up is not interested in having a relationship. So the next time you meet someone online and you find out that he is a very dominant sort and you would like to play a dominant role, that should not worry you. You can still get the dominant role that you want. "I had not only an imaginary friend, but also an imaginary friend who knew all about me, and he wasn't imaginary, he was real," he said. "I had been in the far-out category for most of my life, so to suddenly go on a date with someone who appeared to be just like me was a major surprise. As I said, my wife did not have any female friends. Free Adult Sex Dating I could never understand why she kept telling me that she wanted to move on, and that she was only going to see her ex-husband for a few days. I could understand her wanting to move on, but that was not enough to make me believe that she really had given up. It was just before my birthday, so I gave her an advance on her wage so that I could buy her a present. Best Free Porn Sites I picked her up that night and we had sex for the first time. The next f988f36e3a

[https://susanpalmerwood.com/wp-content/uploads/2022/12/Blackberry\\_Playbook\\_Bar\\_Files\\_Downloa](https://susanpalmerwood.com/wp-content/uploads/2022/12/Blackberry_Playbook_Bar_Files_Download_TOP.pdf)

[http://tutmagazine.net/wp-content/uploads/2022/12/Solucionario-Diseno-En-Ingenieria-Quimica-Artu](http://tutmagazine.net/wp-content/uploads/2022/12/Solucionario-Diseno-En-Ingenieria-Quimica-Arturo-Jimenez-.pdf) [ro-Jimenez-.pdf](http://tutmagazine.net/wp-content/uploads/2022/12/Solucionario-Diseno-En-Ingenieria-Quimica-Arturo-Jimenez-.pdf)

<http://www.lab20.it/wp-content/uploads/2022/12/peabjor.pdf>

<https://associazionemanes.it/official-htc-one-m9-usa-verizon-stock-rom/>

<https://michoacan.network/wp-content/uploads/2022/12/tarhen.pdf>

[d\\_TOP.pdf](https://susanpalmerwood.com/wp-content/uploads/2022/12/Blackberry_Playbook_Bar_Files_Download_TOP.pdf)